Technologia chemiczna-surowce i nośniki energii

# **Oznaczanie zawartości siarki całkowitej metodą spalania w wysokiej temperaturze**

**(W3)**

**Siarka** *(ang. sulphur),* niemetal z grupy p układu okresowego (*rysunek 1*). W temperaturze pokojowej ciało stałe o jasnożółtej barwie, mało reaktywna. Na powietrzu utlenia się do SO<sup>2</sup> dopiero po inicjacji zapłonu. W przyrodzie występuje w stanie wolnym oraz w postaci minerałów siarczkowych (Cu<sub>2</sub>S, FeS<sub>2</sub>) i siarczanowych (CaSO<sub>4</sub>⋅2H<sub>2</sub>O). Niezbędna do życia. Wchodzi w skład dwóch aminokwasów kodowanych, metioniny i cysteiny (*Rysunek 2*) oraz innych związków na przykład witamin-koenzym A. Wiązania typu S-S występują również między różnymi częściami cząsteczek białek na przykład insuliny.

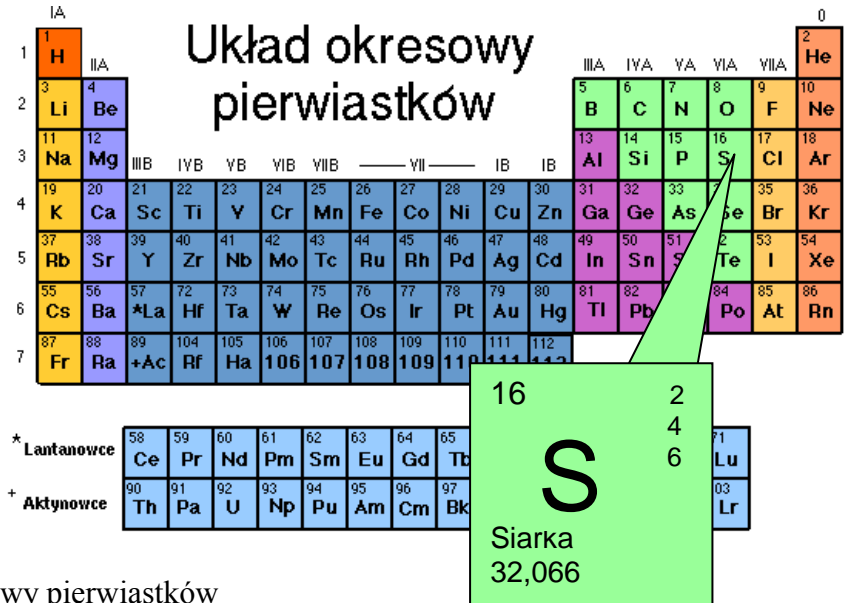

Rysunek 1. Układ okresowy pierwiastków

Siarka w postaci pyłu działa drażniąco na błony śluzowe oczu i górnych dróg oddechowych. Nie powoduje silnych zatruć ale większość związków siarki uznanych jest za toksyczne. Ważniejsze związki siarki to: kwas siarkowy (VI)  $H_2SO_4$ , kwas siarkowy (IV)  $H_2SO_3$  i ich sole siarczany (np. FeSO<sub>4</sub>• 7H<sub>2</sub>O), siarkowodór (H<sub>2</sub>S) i siarczki (FeS, Cu<sub>2</sub>S), dwusiarczki (Fe $S_2$ ) oraz tlenki siarki (VI), (IV).

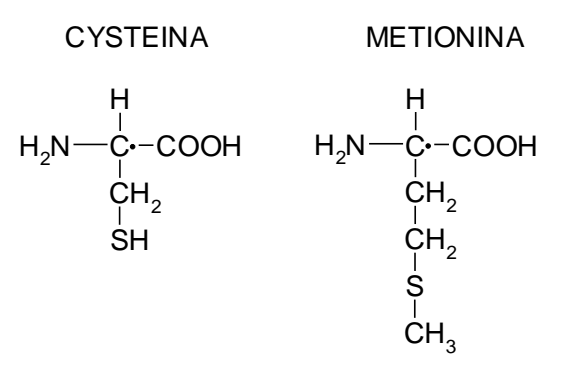

Rysunek 2. Aminokwasy zawierające siarkę

# **Siarka w biomasie**

Siarka w biomasie pochodzić może tylko z aminokwasów i witamin zawierających w swojej budowie siarkę (*Rysunek 2*). Zawartość siarki w biomasie pochodzenia roślinnego jest znikoma. Większe ilości siarki zawarte są w biomasie pochodzenia komunalnego dochodzące nawet do 0,6% mas.

# **Siarka w paliwach stałych**

Siarka występuje we wszystkich typach paliw stałych. **Zawartość siarki całkowitej** w węglu waha się od 0,3% do około 5% mas**.** i **nie zależy od typu węgla**. Zawartość siarki w węglu jest zdeterminowana warunkami, w jakich tworzył się węgiel. Węgle, które zawierają siarkę w ilości **poniżej 1%** mas., zaliczane są do **węgli niskozasiarczonych**, a węgle o podwyższonej zawartości siarki to te, które zawierają siarkę w ilości ponad 1,5% mas. Średnia zawartość siarki w węglu surowym z Górnośląskiego Zagłębia Węglowego wynosi 1,25% mas. Analiza prób pokładowych węgli z tego zagłębia wykazała, że zawartość siarki w ponad 60% pobranych próbach mieściła się w przedziale 0,3 - 0,9% mas.

Siarka w węglu występuje w połączeniach **nieorganicznych** i **organicznych**. Siarka organiczna jest chemicznie związana z substancją węglową. Siarka nieorganiczna występuje głównie w postaci w pirytu. W znacznie mniejszych ilościach, w porównaniu z pirytem, obecne są w węglu minerały siarczanowe i siarka elementarna.

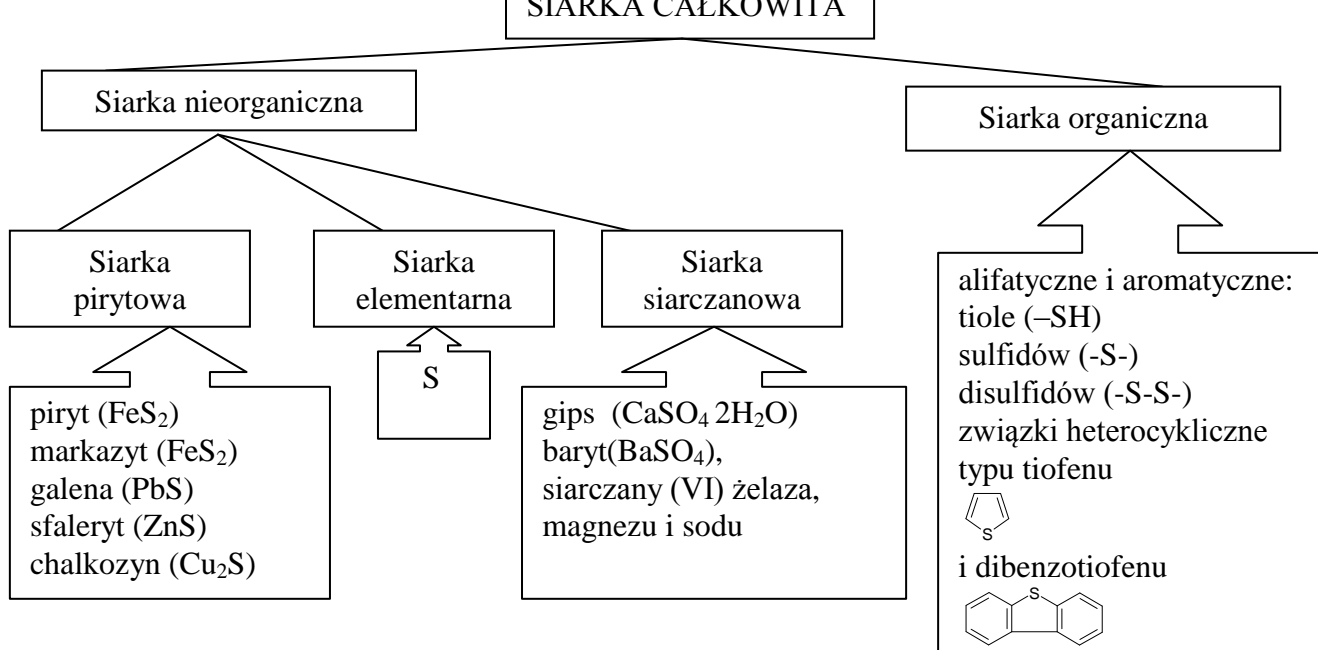

SIARKA CAŁKOWITA

Rysunek 3. Związki siarki występujące w węglu.

# **Geneza związków siarki w paliwach stałych**

Cała siarka organiczna i większa część pirytu zostały wprowadzone do węgla w okresie tworzenia się torfu. Można więc stwierdzić, że siarka w węglu jest w większości **pochodzenia syngenetycznego**. W późniejszych etapach powstawania złoża węglowego (**pochodzenie epigenetyczne**), tylko siarka pirytowa mogła wytrącać się w szczelinach i pęknięciach powstałych wskutek ruchów tektonicznych oraz odwodnienia i zagęszczania się depozytu. Geochemia związków siarki w węglu jest w dużym stopniu kontrolowana przez warunki sedymentacyjne na etapie tworzenia się torfu, jak i przez warunki geologiczne panujące w późniejszym etapie uwęglenia. Węgle o niskiej zawartości siarki tworzyły się poza wpływem środowiska morskiego. W węglach o średniej i dużej zawartości siarki, oprócz siarki pochodzącej z materiału roślinnego, innym ważnym źródłem siarki były siarczany zawarte w wodach morskich.

**Związki siarki organicznej**. Źródłem *pierwotnej siarki organicznej* są aminokwasy zawierające w swojej budowie siarkę (*Rysunek 2*), które występują w roślinach i mikroorganizmach. Te związki są charakterystyczne dla węgli o małej zawartości siarki. Organiczne związki siarki, określane mianem *siarki organicznej wtórnej,* powstawały w efekcie reakcji materii organicznej z siarkowodorem, siarką elementarną i polisulfidami pochodzącymi z procesów bioredukcji siarczanów w środowisku morskim we wczesnym stadium uwęglania.

**Związki siarki nieorganicznej** (syngenetycznej). Proces tworzenia się związków siarki nieorganicznej, a w szczególności pirytu i markazytu, w trakcie tworzenia się torfu związany jest przede wszystkim ze środowiskiem morskim i może być podzielony na cztery etapy:

- 1. Zetknięcie się organicznej substancji torfu z siarczanami zawartymi w wodach morskich, głównie w postaci siarczanu magnezu;
- 2. Dopływ do środowiska morskiego wód słodkich zawierających jony żelaza;
- 3. Tworzenie się siarczanów żelaza, np. w reakcjach:  $Fe(OH)<sub>2</sub> + MgSO<sub>4</sub> \rightarrow FeSO<sub>4</sub> + Mg(OH)<sub>2</sub>$  $2Fe(OH)<sub>3</sub> + 3MgSO<sub>4</sub> \rightarrow Fe<sub>2</sub>(SO<sub>4</sub>)<sub>3</sub> + 3Mg(OH)<sub>2</sub>$
- 4. Przemiana siarczanów żelaza w piryt i siarkę elementarną z udziałem bakterii siarczanowo-redukcyjnych, zdolnych do redukcji siarczanów do siarkowodoru. Bakterie te pobierają tlen z jonów siarczanowych dla własnego metabolizmu.  $\mathrm{SO_4}^2$ <sup>-</sup>  $\overset{\text{bakterie}}{\longrightarrow}$  H<sub>2</sub>S

 $2FeSO_4 + 5H_2S \rightarrow 2 FeS_2 + 2S + H_2SO_4 + 4H_2O$ 

Siarka elementarna powstała w powyższej reakcji może reagować z substancją węglowodorową prowadząc do powstawania połączeń organicznych siarki.

## **Formy siarki w węglu**

### **Siarka pirytowa**

Umownie do siarki pirytowej zalicza się głównie disiarczek żelaza (Fe $S_2$ ) występujący przede wszystkim jako piryt i markazyt. Markazyt jest rzadziej spotykaną odmianą polimorficzną tego związku. Chemiczna reaktywność tych odmian jest podobna. Gęstość pirytu wynosi 5,0 g/cm<sup>3</sup>, a markazytu 4,9 g/cm<sup>3</sup>. Gęstość organicznej substancji węglowej zmienia się w granicach 1,2 - 1,5 g/cm<sup>3</sup>. Tę dużą różnicę między gęstością pirytu i substancji węglowej wykorzystuje się w metodach wzbogacania grawitacyjnego, mających na celu usunięcie substancji mineralnej z węgla, w tym pirytu. Ponadto do siarki pirytowej zalicza się też inne minerały siarczkowe, które występują w węglu w bardzo niewielkich ilościach, takie jak galena PbS, sfaleryt ZnS, chalkozyn Cu<sub>2</sub>S, chalkopiryt CuFeS<sub>2</sub> i arsenopiryt FeAsS.

Piryt jest głównym nośnikiem siarki w węglach o średniej i dużej zawartości siarki. Siarka pirytowa w takich węglach stanowi ponad 50% siarki całkowitej. Piryt występuje w węglu w postaci cząstek od mikroskopowych rozmiarów do bardzo dużych brył, nawet o wielkości ponad 1 m. Morfologia i wielkość wtrąceń pirytowych w węglu zależy od warunków geochemicznych, w jakich tworzył się piryt.

## **Siarka siarczanowa**

Zawartość siarki siarczanowej w węglu jest niska i na ogół nie przekracza 0,1 % mas. Jest to głównie gips CaSO4∙2H2O i baryt BaSO4. Jeżeli węgiel przez dłuższy czas był w kontakcie z powietrzem, w węglu stwierdza się obecność siarczanów żelaza (II) i (III) takich jak melanteryt FeSO<sub>4</sub>⋅7H<sub>2</sub>O, szomolnokit FeSO<sub>4</sub>⋅H<sub>2</sub>O, jarosyt [(Na,K)Fe<sub>2</sub>(SO<sub>4</sub>)<sub>3</sub>(OH)<sub>6</sub>] i inne. Są produktami utlenienia disiarczków żelaza do siarczanów.

## **Siarka elementarna**

Siarka elementarna występuje w węglu w bardzo małych ilościach. Tworzy białe naloty w szczelinach i pęknięciach pokładów węglowych. Podobnie jak siarczany żelaza tworzy się w wyniku utlenienia pirytu na powietrzu lub w reakcji z udziałem mikroorganizmów, które utleniają piryt.

#### **Siarka organiczna**

Zawartość siarki organicznej w węglu waha się w granicach od małej części procenta do około 8% mas. Siarka organiczna w węglu występuje w postaci aromatycznych i alifatycznych tioli (-SH), sulfidów (-S-) i disulfidów (-S-S-) oraz związków heterocyklicznych takich jak tiofen (C4H4S), benzotiofen i dibenzotiofen i ich pochodnych, głównie metylowych.

Zawartość siarki w połączeniach nietiofenowych jest większa w lignitach i węglach kamiennych niskouwęglonych w porównaniu z węglami wysokouwęglonymi. Oznacza to, że w węglach wysokouwęglonych siarkę organiczną stanowią głównie związki tiofenowe. **Ze wzrostem stopnia uwęglenia węgla rośnie więc udział siarki w połączeniach stabilniejszych, tzn. w połączeniach tiofenowych**, co jest odzwierciedleniem warunków, w jakich powstawał węgiel.

# **Zachowanie się siarki w procesie spalania i koksowania węgla**

## **Spalanie**

W procesie spalania węgla większość siarki zawartej w węglu (70-95%) przechodzi do gazów spalinowych w postaci tlenków siarki, głównie dwutlenku siarki  $SO<sub>2</sub>$ . Organiczne związki siarki spalają się, natomiast ziarna pirytu ulegają wyprażeniu głównie do magnetytu (Fe3O4) i SO2. Dwutlenek siarki może już w palenisku przechodzić w trójtlenek siarki (1-  $3\%$ ). Szczególna szkodliwość SO<sub>3</sub> polega na tym, że na powierzchniach urządzeń kondensuje się kwas siarkowy powodujący silną korozję. Tlenki siarki są też przyczyną powstawania kwaśnych deszczów powodujących znaczne szkody w uprawie roślin.

Pozostała część siarki występuje w postaci siarczanów w popiele. Są to siarczany pochodzące z pierwotnej substancji mineralnej oraz nowo utworzone podczas spalania węgla siarczany (IV) i (VI) powstałe w reakcji tlenków siarki z alkalicznymi składnikami substancji mineralnej węgla.

## **Koksowanie**

W procesie koksowania związki siarki zawarte w węglu przechodzą w 45-65% do koksu, 25-45% do gazu, a pozostała część do produktów ciekłych.

Siarka w koksie występuje w postaci nieorganicznej, głównie jako siarczek żelaza (FeS) oraz w połączeniach organicznych w postaci sulfidów aromatycznych i związków tiofenowych. Siarczek żelaza, jest produktem rozkładu pirytu zawartego w węglu w procesie koksowania. Jeśli substancja mineralna węgla zawiera minerały alkaliczne (kalcyt, dolomit, syderyt), to w koksie w wyniku reakcji tych minerałów z siarkowodorem wydzielającym się w procesie koksowania węgla tworzą się dodatkowe ilości FeS, a ponadto CaS. Obecność siarki w koksie metalurgicznym wpływa niekorzystnie na przebieg procesu wielkopiecowego, pogarsza jakość surówki, a następnie stali.

W smole występują głównie siarkowodór  $(H_2S)$ , dwusiarczek węgla  $(CS_2)$ , tiole, sulfidy, tiofen i jego pochodne. Siarka zawarta w smole, koncentrująca się w oleju lekkim, powoduje korozję urządzeń, zatruwa katalizatory i przeszkadza w syntezach, w których są stosowane składniki oleju lekkiego: benzen, toluen, ksylen.

W gazie koksowniczym siarka występuje głównie w postaci siarkowodoru (95-98% siarki całkowitej w gazie). Ponadto gaz koksowniczy zawiera niewielkie ilości  $CS_2$ ,  $COS$ , tiofenu, merkaptanów oraz cyjanowodoru. Ze względu na wyjątkową szkodliwość siarkowodoru, gaz koksowniczy poddaje się odsiarczaniu przed jego dalszym transportem i użytkowaniem.

# **Emisja tlenków siarki do atmosfery**

Niewątpliwie obecnie największym zagrożeniem dla środowiska jest dwutlenek siarki. Przyjmuje się, że ponad 50% emisji dwutlenku stanowi wynik spalania węgla w elektrowniach, elektrociepłowniach oraz sektorze komunalno – bytowym (*Tabela 1*). Wysoka ilość związków siarki, głównie  $SO_2$ , emitowana do atmosfery z urządzeń energetycznych wynika z używania paliw bez ich uszlachetniania oraz zbyt słabej kontroli procesów spalania. Przekroczenie dopuszczalnych stężeń  $SO<sub>2</sub>$  w powietrzu może powodować bardzo poważne długotrwałe skutki zdrowotne. Łączne oddziaływanie  $SO_2$  i pyłów powoduje zwiększenie częstotliwości występowania różnego rodzaju przewlekłych chorób układu oddechowego, co zostało potwierdzone w licznych badaniach epidemiologicznych.

Od końca lat osiemdziesiątych notuje się obniżenie poziomu zanieczyszczeń powietrza w Polsce, co związane jest bezpośrednio z malejącą emisją SO<sub>2</sub> i NO<sub>2</sub>. Emisja SO<sub>2</sub> malała kolejno z 4200 tys. t/rok (1987) do 2350 tys. w roku 1995 i 1511 tys. w roku 2000. Mimo spadku emisji zanieczyszczeń powietrza w ostatnich latach, pozostają one istotnym czynnikiem wpływającym negatywnie na wszystkie składowe ekosystemów leśnych i są czynnikami inicjującymi procesy chorobowe lasów, prowadzące w skrajnych przypadkach do ich całkowitego zamierania. Okresy grzewcze w Polsce charakteryzują się znacznie zwiększonym (nawet pięciokrotnie) poziomem emisji szkodliwych substancji do atmosfery niezależnie od regionu.

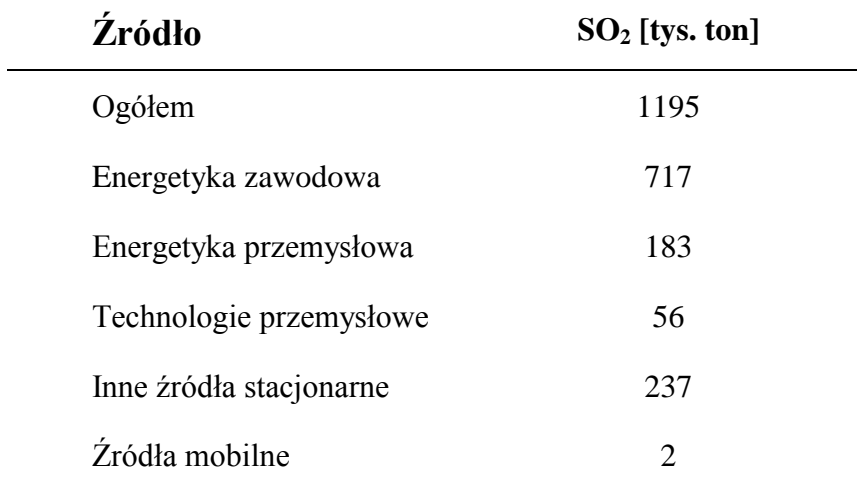

**Tabela 1.** Źródła i wielkości emisji SO<sub>2</sub> w Polsce w 2006 roku (dane MOŚZNiL).

*(Zadanie: Wiedząc, że w roku 2006 w elektrociepłowniach i elektrowniach zużyto 53117 tysięcy ton węgla kamiennego o średniej zawartości siarki 0,96%, obliczyć ilość wydzielonego do atmosfery dwutlenku siarki)*

# **Metody ograniczania emisji tlenków siarki w procesach spalania węgla**

Obecność siarki w węglu wpływa ujemnie na większość procesów przetwarzania węgla, ale najbardziej to jest widoczne w procesach spalania węgla, podczas których tworzą się tlenki siarki. Emisję tlenków siarki do atmosfery można ograniczyć przez:

**spalanie paliwa o niskiej zawartości siarki**

## **usuwanie siarki z węgla przed spalaniem (odsiarczanie węgla)**

Metody odsiarczania węgla dzieli się na metody fizyczne, chemiczne i biologiczne. Stosując fizyczne metody odsiarczania można usunąć 40-90% siarki nieorganicznej. W metodach tych wykorzystuje się różnicę we właściwościach fizycznych węgla i pirytu (ciężar właściwy, zwilżalność przez wodę, podatność magnetyczna, właściwości elektrostatyczne). Najczęściej odsiarczanie węgla jest integralną częścią procesu wzbogacania węgla, który jest prowadzony głównie na terenie kopalń. Wzbogacanie węgla ma na celu obniżenie zawartości substancji mineralnej w węglu. W przemyśle górniczym i koksochemicznym, do usuwania składników mineralnych z węgli energetycznych stosuje się wzbogacanie grawitacyjne, a węgle koksujące wzbogaca się metodą grawitacyjną lub flotacji.

W procesach chemicznego odsiarczania usuwamy z węgla nie tylko siarkę w połączeniach nieorganicznych, ale również siarkę organiczną. Metody te związane są z częściowym rozkładem substancji organicznej węgla. Stopień usunięcia siarki zależy od ilości i rodzaju ugrupowań siarki w węglu, a także od stosowanej metody odsiarczania. W wielu metodach chemicznego odsiarczania wykorzystuje się czynniki utleniające takie jak tlen, powietrze, NO, związki chloru i parę wodną. Są też opracowane metody, w których stosuje się do usuwania siarki alkalia. Metod chemicznych odsiarczania węgla nie stosuje się w skali przemysłowej. Są opracowane w skali wielkolaboratoryjnej.

Odsiarczanie biologiczne, podobnie jak odsiarczanie chemiczne, prowadzi do obniżenia zawartości siarki nieorganicznej i organicznej, co zależy od rodzaju zastosowanych mikroorganizmów. Metody biologiczne są szczególnie skuteczne w usuwaniu bardzo zdyspergowanego pirytu o cząstkach <1 µm, w przypadku gdy fizyczne metody odsiarczania nie dają dobrych rezultatów. Biologiczne metody usuwania siarki z węgla nie są stosowane w dużej skali.

## **spalanie węgla w złożu fluidalnym z użyciem akceptorów tlenków siarki**

Do wiązania tlenków siarki w procesie spalania stosuje się rozdrobniony kamień wapienny lub dolomit. Spalanie węgla prowadzi się w stosunkowo niskich temperaturach  $800-900^{\circ}C$ tak, aby końcowym produktem reakcji był siarczan (VI) wapnia, który znajduje zastosowanie m.in. w budownictwie. Kotły do spalania fluidalnego węgla są stosowane w energetyce.

## **odsiarczanie gazów spalinowych**

Procesy odsiarczania gazu (spalin) są jedynymi procesami, które umożliwiają ponad 90% usunięcie siarki. Istnieje ponad 50 różnych procesów usuwania tlenków siarki z gazów spalinowych czy odpadowych, na różnym etapie opracowania i komercyjnego zastosowania. Niektóre z nich są powszechnie stosowane w energetyce zawodowej.

## **konwersję węgla do paliw ciekłych i gazowych**

Są to procesy upłynniania i zgazowania węgla, które nabierają coraz większego znaczenia wobec narastających problemów z podażą paliw płynnych i gazowych.

# **Metody oznaczania związków siarki**

W poniższej tabeli (*Tabela 2*) przedstawiono formy siarki, które oznacza się w węglu wg norm międzynarodowych ISO.

Tabela 2. Formy siarki oznaczane w węglu.

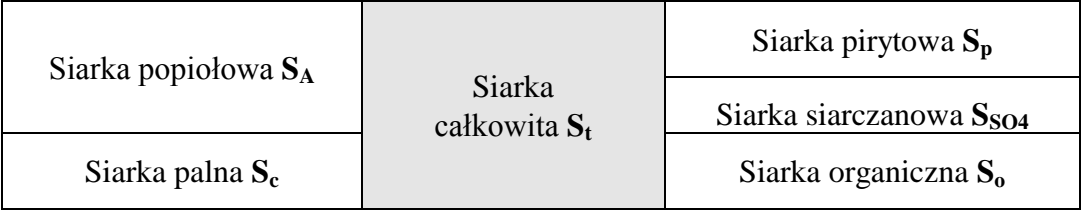

# Siarka całkowita

Do najbardziej rozpowszechnionych metod oznaczania siarki całkowitej należą metoda Eschki i metoda spalania siarki w wysokiej temperaturze z miareczkowaniem alkalimetrycznym. Coraz powszechniej do oznaczania zawartości siarki całkowitej w próbce wykorzystuje się analizatory składu elementarnego (LECO, Perkin Elmer, Panalytica). Do analizy wystarczają bardzo małe ilości próbki (od kilku do kilkudziesięciu miligramów).

*Metoda Eschki* polega na całkowitym spaleniu próbki z dodatkiem mieszaniny Eschki (2 cz. mas. MgO i 1 cz. mas. Na<sub>2</sub>CO<sub>3</sub>). Spalanie próbki w środowisku alkalicznym ma na celu ilościowe związanie utworzonych tlenków siarki w siarczany (IV) i (VI). Następnie siarczyny utlenia się do siarczanów za pomocą wody utlenionej, strąca powstałe jony siarczanowe w postaci siarczanu barowego, oznacza jego masę i oblicza na tej podstawie zawartość siarki całkowitej.

*Metoda spalania w wysokiej temperaturze z miareczkowaniem alkalimetrycznym* jest przedmiotem tego ćwiczenia. Opis metody jest zamieszony w dalszej części instrukcji.

# **Siarka pirytowa**

Metoda oznaczania siarki pirytowej polega na utlenieniu pirytu w węglu kwasem azotowym do rozpuszczalnych siarczanów, a następnie określeniu ich masy i obliczeniu na tej podstawie zawartości siarki pirytowej w węglu.

# **Siarka siarczanowa**

Metoda oznaczania siarki siarczanowej polega na ekstrakcji siarczanów z węgla kwasem solnym. Powstałe jony siarczanowe strąca się w postaci siarczanu baru i oznacza wagowo.

# **Siarka elementarna**

Siarkę elementarną w węglu można oznaczyć ekstrahując ją z węgla cykloheksanem i określając zawartość metodą chromatografii gazowej. Nie jest to metoda znormalizowana.

# **Siarka nieorganiczna**

Zawartość siarki nieorganicznej w węglu jest sumą zawartości siarki pirytowej, siarczanowej i elementarnej.

 $S_M = S_p + S_{SO4} + S_{el}$ 

# **Siarka organiczna**

Zawartość siarki organicznej w węglu oblicza się jako różnicę między zawartością siarki całkowitej a zawartością siarki nieorganicznej.

 $S_0 = S_t - S_M$ 

# **Siarka popiołowa**

Siarkę popiołową oznacza się w próbce popiołu metodą spalania w wysokiej temperaturze z miareczkowaniem alkalimetrycznym. Popiół otrzymuje się przez spalenie naważki paliwa w temperaturze 815°C

# **Siarka palna**

Zawartość siarki palnej oblicza się ze wzoru:

$$
S_c = S_t - \frac{S_A A}{100}
$$
, % mass.

# **Wykonanie ćwiczenia**

Celem ćwiczenia jest oznaczenie zawartości siarki całkowitej w węglu i biomasie metodą spalania w wysokiej temperaturze z miareczkowaniem alkalimetrycznym zgodnie z Polską Normą PN-81 G-04514/02 (norma dostępna przy stanowisku pracy) .

Zasada metody polega na spalaniu próbki w strumieniu tlenu w temperaturze  $1250^{\circ}$ C, zaadsorbowaniu powstałych tlenków siarki w wodzie utlenionej, alkalimetrycznym oznaczeniu wytworzonego kwasu siarkowego i obliczeniu na tej podstawie zawartości siarki całkowitej w próbce. Oznaczenia prowadzi się w aparaturze pokazanej na rysunku 4**.** 

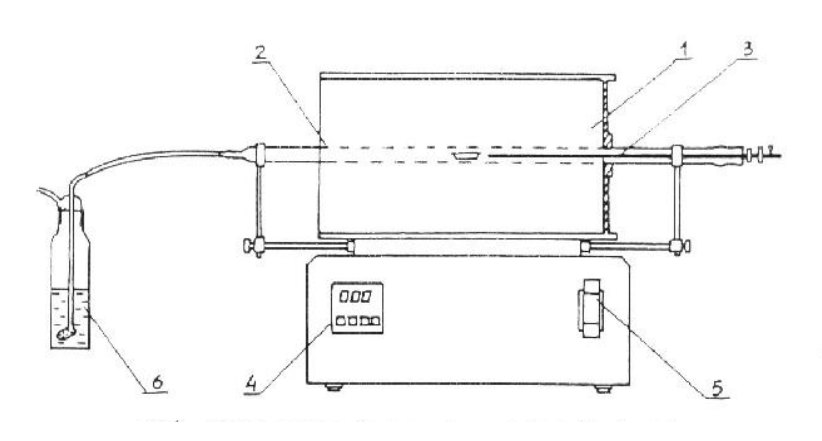

Rysunek 4. Schemat aparatury do oznaczania zawartości siarki całkowitej metodą spalania w wysokiej temperaturze: 1- piec, 2- rura kwarcowa do spalań, 3- popychacz, 4 programator temperatury, 5- rotametr, 6- płuczka absorpcyjna.

# **Odczynniki i roztwory stosowane w ćwiczeniu:**

- kaolin lub tlenek glinu
- woda utleniona  $(H_2O_2)$  cz.d.a., 1-procentowy roztwór
- wodorotlenek sodowy (NaOH) cz.d.a., 0,05 N roztwór
- czerwień metylowa  $(C_{15}H_{15}O_2N_3)$  wskaźnik, 0,1-procentowy roztwór alkoholowy
- kwas azotowy ( $HNO<sub>3</sub>$ ) cz.d.a., 0,1 N roztwór
- dwufenylokarbazon ( $C_{13}H_{12}N_4O$ ) cz.d.a., 2-procentowy roztwór alkoholowy, wskaźnik
- azotan rtęciowy (Hg(NO<sub>3</sub>)<sub>2</sub>⋅H<sub>2</sub>0) cz.d.a.. 0,05 N roztwór.

## **Etapy wykonania ćwiczenia**

- 1. Do płuczki wlać 100 cm<sup>3</sup> 1-procentowego roztworu wody utlenionej. Płuczkę podłączyć do aparatury.
- 2. Spalenie odważki próbki. Próbkę analityczną dokładnie wymieszać i odważyć do porcelanowej łódeczki w ilości 0,5 g z dokładnością do 0,0002 g, rozprowadzić równomiernie na dnie łódki, pokryć warstwą kaolinitu lub tlenku glinu. Łódeczkę z odważką włożyć do rozgrzanej rury do spalań, natychmiast zamknąć rurę korkiem i połączyć z dopływem tlenu przy przepływie 500 cm<sup>3</sup>/min. Łódeczkę powoli (w ciągu 10 min) przesuwać w kierunku gorącej części pieca – próbka ulega odgazowaniu i zaczyna się powoli spalać. Nie można doprowadzić do gwałtownego zapłonu połączonego z rozrzuceniem próbki, w takim przypadku analiza jest do powtórzenia. Po około 5 minutach łódkę z odważką przesuwamy do środka pieca i prażymy przez kolejne 10 minut w najwyższej temperaturze. Po całkowitym spaleniu próbki zanim nastąpi przerwanie dopływu tlenu, odłączyć płuczkę adsorpcyjną i spiek doprowadzający tlen przemyć kilkakrotnie (ilościowo) małymi porcjami wody destylowanej, wlewając wodę do kolby stożkowej, następnie przerwać dopływ tlenu i **wyjąć łódeczkę z rury.**
- 3. Tlenki siarki i węgla powstałe w wyniku spalenia próbki są absorbowane w 1-proc. roztworze wody utlenionej. Roztwór z płuczki przenieść ilościowo do kolby stożkowej o pojemności około 500 cm<sup>3</sup>. Roztwór w kolbie ogrzać do wrzenia i utrzymywać w stanie wrzenia **nie krócej niż 10 min**. Następnie roztwór schłodzić pod zimną bieżącą wodą. W ten sposób pozbywamy się dwutlenku węgla, z którego mógłby utworzyć się kwas węglowy zafałszowujący wyniki oznaczenia zawartości siarki w próbie.
- 4. Miareczkowanie NaOH. Zawartość siarki w roztworze oznacza się przez miareczkowanie 0,05 M roztworem wodorotlenku sodowego wobec czerwieni metylowej (dodajemy 4-5 kropli wskaźnika).
- 5. Oznaczenie poprawki na chlor. Dodatkowo wykonuje się poprawkę na chlor przez dodanie do roztworu 9 cm<sup>3</sup> 0,1 M kwasu azotowego i 15 kropli dwufenylokarbazonu (wskaźnik). Tak przygotowany roztwór miareczkuje się 0,05 M roztworem azotanu rtęci do trwałego fioletowego zabarwienia**. Z uwagi na obecność rtęci zlewki z tego miareczkowania należy zlać do pojemnika wskazanego przez prowadzącego.**
- 6 Wykonanie ślepej próby. **Równolegle** z oznaczaniem zawartości siarki całkowitej w próbce oznaczyć zawartość siarki w odczynnikach używanych do oznaczania. Należy postępować zgodnie z punktami 3, 4, 5.

## **OBLICZENIA**

Zawartość siarki całkowitej w próbce analitycznej 0,2 paliwa stałego (S<sup>a</sup><sub>t</sub>) obliczyć w procentach masowych, wg wzoru

$$
S_t^a = \frac{(V_1 - V_o) \cdot 0,0008}{m} \cdot 100,
$$

gdzie

- *V<sup>1</sup>* objętość 0,05 M roztworu wodorotlenku sodowego, użytego do miareczkowania roztworu,
- *V<sup>0</sup>* objętość 0,05 M roztworu wodorotlenku sodowego, użytego do miareczkowania w ślepej próbie,
- 0,0008 masa siarki odpowiadająca 1 cm<sup>3</sup> ściśle 0,05 M roztworu wodorotlenku sodowego,  $g/cm^3$ ,
- *m* masa odważki paliwa, g.

# **SPRAWOZDANIE**

Sprawozdanie wykonywane jest w trakcie trwania ćwiczeń według wzorca przekazanego przez prowadzącego.

# **LITERATURA**

pod redakcją Stefana Jasieńki, **Chemia i fizyka węgla**, Wrocław, Oficyna Wydawnicza Politechniki Wrocławskiej, 1995